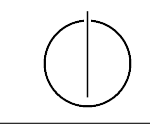

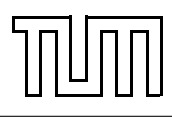

# Übung zur Vorlesung Einführung in die Informatik 2 für Ingenieure (MSE) Christoph Anneser (anneser@in.tum.de)

<http://db.in.tum.de/teaching/ss22/ei2/>

### Blatt Nr. 3

Dieses Blatt wird am Montag, den 16. Mai 2022 besprochen.

## Aufgabe 1: Overloading

Welche der folgenden Methoden-Überladungen sind erlaubt und welche nicht? Überprüfen Sie Ihre Antworten indem Sie die Beispiele in Java programmieren. Eine unterstrichener Methodenname bedeutet dass es sich um eine Klassenmethode handelt.

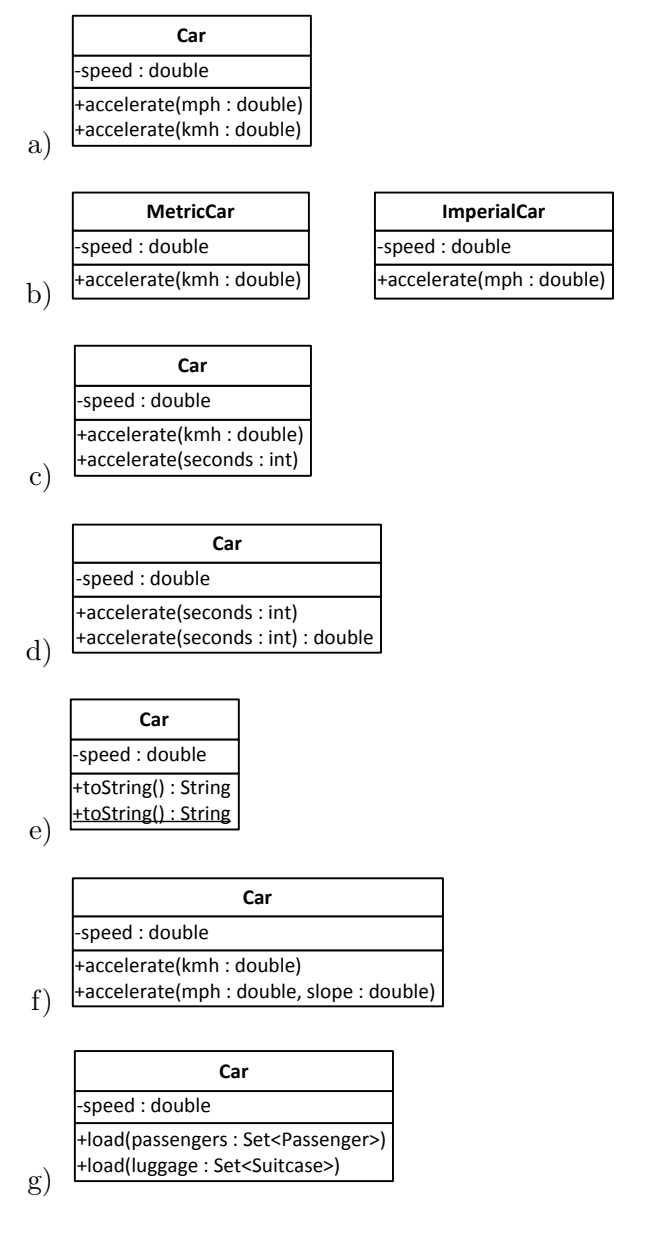

#### Aufgabe 2: Dynamisches Binden - Teil 1

Angenommen, es gibt die folgenden Klassenbeziehungen:

```
_1 abstract class A {}
_{2} class B extends A {}
_3 class C extends B {}
_4 class D extends B {}
_5 class E extends D {}
```
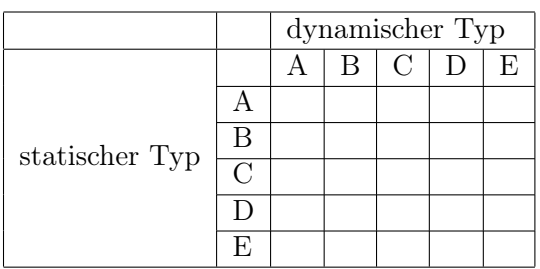

Geben Sie in der Tabelle an, welche Objekte welchen dynamischen Typs einer Variablen mit einem statischen Typen zugeordent werden können.

#### Aufgabe 3: Dynamisches Binden - Teil 2

Überlegen Sie sich welche Methoden aufgerufen werden, wenn man die Klasse DynamicDispatch ausführt. Überprüfen Sie anschließend ihre Vermutung, indem Sie das Programm tatsächlich ausführen.

```
_1 class DynamicDispatch {
2 \mid public static void main (String \mid args) {
\alpha a = new A();
4 \mid B \text{ } b = \text{new } B();
5 \mid C c = new C();
\begin{bmatrix} 6 & | & D \end{bmatrix} d = new D();
7
|8| A [ ] array = {a, b, c, d};
\mathfrak{g} for (A element : array) {
_{10} System . out . println ("x():");
_{11} element \mathbf{x} ();
12 System . out . println ("\ny () : ");
_{13} element \mathbf{v} ();
14 System . out . println ("\nz():");
_{15} element z();
_{16} System . out . println ("\n===\n");
17 }
18 }
19 }
20
_{21} class A {
_{22} public void x() \{
```

```
23 System . out . println ("->A_x(x)");
24 \mid z \mid_{25} }
26
_{27} public void y() \{28 System . out . println ("\rightarrow \Delta y()");
_{29} this . z();
30 }
31
32 public void z() \{\text{33} System . out . println ("\rightarrow \text{A}_z(\text{)}");
34 }
35 \mid \}36
37 class B extends A {
_{38} public void y() {
\substack{39\\39} System . out . println ("->
<sub>→</sub>B<sub>→</sub>y()");
40 \mid x \mid41 }
42
_{43} public void z() {
44 System . out . println ("->
<sub>→</sub>B_z()");
45 }
_{46} }
47
_{48} class C extends B {
_{49} public void x() \{50 System . out . println ("\rightarrow<sub>s</sub>C<sub>sk</sub>()");
51 \quad z();52 }
53 \mid}
54
_{55} class D extends A {
56 public void x() \{57 System . out . println ("\rightarrowD_x x()");
58 \mid super . x();
59 }
60
_{61} public void z() {
\sigma_{62} System . out . println ("->

D_{\sim}Z()");
63 }
64}
```